Муниципальное бюджетное общеобразовательное учреждение Двинская средняя общеобразовательная школа №28 (МБОУ Двинская СОШ №28)

ПРИНЯТО

на заседании педагогического совета Протокол № 9 от «28» 05 2018 г. **УТВЕРЖДЕНО** Директор школы:

(А.С. Сысоева)  $geeee 2018r$ . Приказ №<sup>49</sup>4 от «28»

#### Положение

о едином речевом и орфографическом режиме

#### **І.Общие** положения

1.1. Настоящее положение разработано с учетом требований Федерального закона от 29 декабря 2012 г. №273-ФЗ «Об образовании в Российской Федерации», ФГОС НОО, ФГОС ООО, ФГОС СОО, ФК ГОС.

1.2. Настоящее Положение определяет требования к устной и письменной речи обучающихся, а так же порядок соблюдения единого речевого и орфографического режима учащимися 1 - 11 классов.

1.3. Настоящее Положение должно поддерживаться учителями всех предметов, всеми педагогическими работниками общеобразовательного учреждения.

П.Работа педагогического коллектива по осуществлению единых требований к устной и письменной речи учащихся

2.1. Воспитание речевой культуры школьников может успешно осуществляться только в результате целенаправленных и квалифицированных действий всего педагогического коллектива.

С этой целью рекомендуется учителям всех школьных дисциплин следующее:

2.1.1. при подготовке к уроку тщательно продумывать ход изложения материала, правильность и точность всех формулировок, вопросов; грамотно оформлять все виды записей (на доске, в журнале, в дневниках учащихся и т. п.); писать разборчивым почерком;

2.1.2. не допускать в своей речи неправильно построенных предложений и оборотов, нарушения норм произношения, небрежности в выборе слов и неточности в формулировках определений, заданий, выбирать соответствующий тон (спокойный, доброжелательный, но не резкий, раздражительный), темп речи, делать акцент на самых главных по значению словах, логические паузы, следить за жестами, мимикой;

систематически проводить работу по обогащению и конкретизации словаря  $2.1.3.$ учащихся, по ознакомлению с терминологией изучаемого предмета, при объяснении такие слова четко произносить, записывать на доске и в тетрадях, постоянно проверять усвоение их значения и правильное употребление, использовать таблицы с трудными по написанию и произношению словами, относящимися к данной учебной дисциплине, к данному разделу программы;

2.1.4. на уроке проводить специальную работу, направленную на полноценное восприятие учащимися учебной информации, учебного текста, чаще предлагать задания по составлению плана, вопросов, умению применять полученные знания в новой ситуации;

2.1.4. больше внимание уделять формированию умений анализировать, сравнивать, сопоставлять; при ответе приводить необходимые доказательства, делать выводы и обобщения;

2.1.5. шире использовать выразительное чтение вслух как один из приемов формирования культуры устной речи учащихся, как средство эмоционального и логического осмысления текста, усилить внимание к интонационной, произносительной культуре речи учащихся;

2.1.6. учить школьников работать с книгой, пользоваться разнообразной справочной литературой, каталогом и картотекой, подбирать литературу по определенной теме, правильно оформлять результаты самостоятельной работы с книгой, обучать составлению тезисов, конспектов, цитатного материала, списков литературы и т.д.;

2.1.7. следить за аккуратным ведением тетрадей, грамотным оформлением всех записей в них, не оставлять без внимания орфографические и пунктуационные ошибки;

2.1.8. исправлять допущенные ошибки не только в тетрадях по всем предметам, но и в дневниках учащихся;

2.1.9. добиваться повышения культуры устной разговорной речи учащихся, исправлять неправильную речь, соблюдая при этом необходимый такт; бороться с употреблением жаргонных, вульгарных слов и выражений как на уроке, так и вне урока;

2.1.10. использовать все формы внеклассной работы (олимпиады, конкурсы, факультативные, кружковые занятия, диспуты, семинары, КВН и т.п.) для совершенствования речевой культуры учащихся;

2.1.11. тщательно проверять грамотность стенных школьных газет, объявлений, стендов;

2.1.12. предусматривать беседы с родителями (законными представителями) по выполнению единых требований к речи учащихся в школе и дома.

# **III. Требования к речи учащихся**

3.1. Любое высказывание учащихся в устной и письменной форме (развернутый ответ на определенную тему, доклад, описание опыта, рецензия на ответ товарища, защита проекта и т.д.) следует оценивать, учитывая:

• содержание высказывания;

• логическое построение;

• речевое оформление.

3.2. Учащиеся должны уметь:

• говорить и писать на тему, соблюдая ее границы;

• отбирать наиболее существенные факты и сведения для раскрытия темы и основной мысли высказывания;

• излагать материал логично и последовательно (устанавливать причинно-следственные связи между фактами и явлениями, делать необходимые обобщения и выводы);

• правильно и точно пользоваться языковыми средствами для оформления высказывания;

• строить высказывания в определенном стиле (научном, публицистическом, разговорном и др.) в зависимости от цели и ситуации общения (на уроке, конференции, собрании, экскурсии и т.д.);

• отвечать достаточно громко, четко, с соблюдением логических ударений, пауз, правильной интонации, правил произношения;

• оформлять любое письменное высказывание с соблюдением орфографических и пунктуационных норм, чисто и аккуратно.

3.3. Речь учащихся должна быть выразительной, что достигается разнообразием словаря и грамматического строя, уместным использованием эмоционально окрашенных слов.

 3.4. Для речевой культуры учащихся важны и такие умения, как умение слушать и понимать речь учителя и обучающихся, внимательно относиться к высказываниям других, умение поставить вопрос, принять участие в обсуждении проблемы.

 3.5. Учащиеся должны владеть навыками беглого, выразительного, осмысленного чтения и письма.

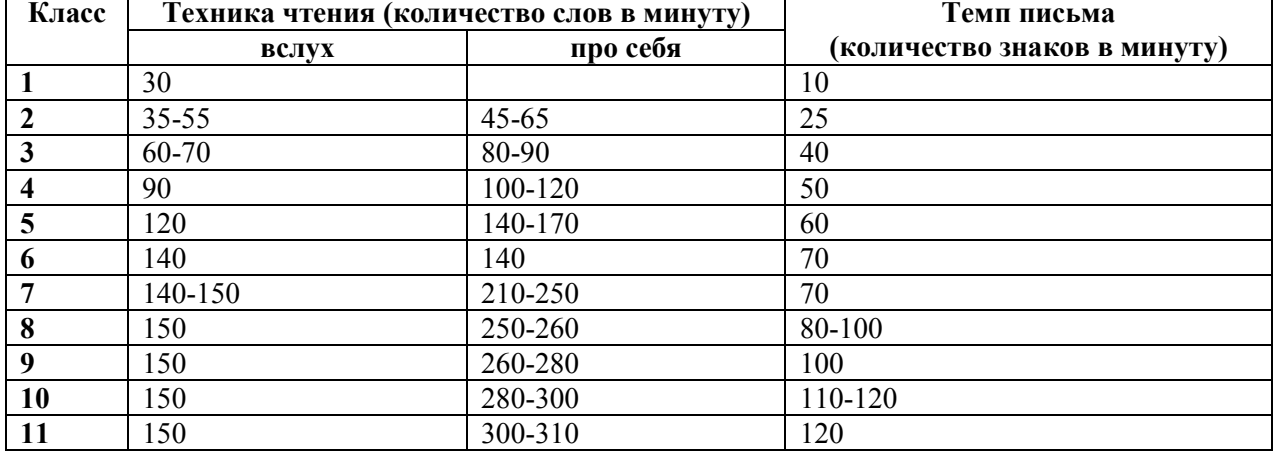

Рекомендуемое количество чтения и письма слов в минуту:

# **IV. Виды письменных работ учащихся**

4.1.Основными видами классных и домашних письменных работ учащихся являются обучающие работы.

4.2.По предметам учебного плана проводятся текущие и итоговые письменные контрольные работы.

4.3.Для проведения текущих контрольных работ учитель может отводить весь урок или только часть его.

4.4.Итоговые контрольные работы проводятся:

-после изучения значительных тем программы;

-в конце учебной четверти, полугодия, года.

4.5.В один рабочий день следует проводить в классе только одну письменную работу, а в течение недели – не более трех.

4.6.Не рекомендуется проводить контрольные работы в первый день четверти, в первый день после праздника, в понедельник.

4.7.Количество итоговых письменных контрольных работ по классам проводится в соответствии с поурочным планированием.

**V. Требования к ведению и проверке тетрадей**

### 5.1. **Количество и название ученических тетрадей**

Для выполнения всех видов обучающих работ, а также текущих контрольных письменных работ ученики должны иметь следующее количество тетрадей:

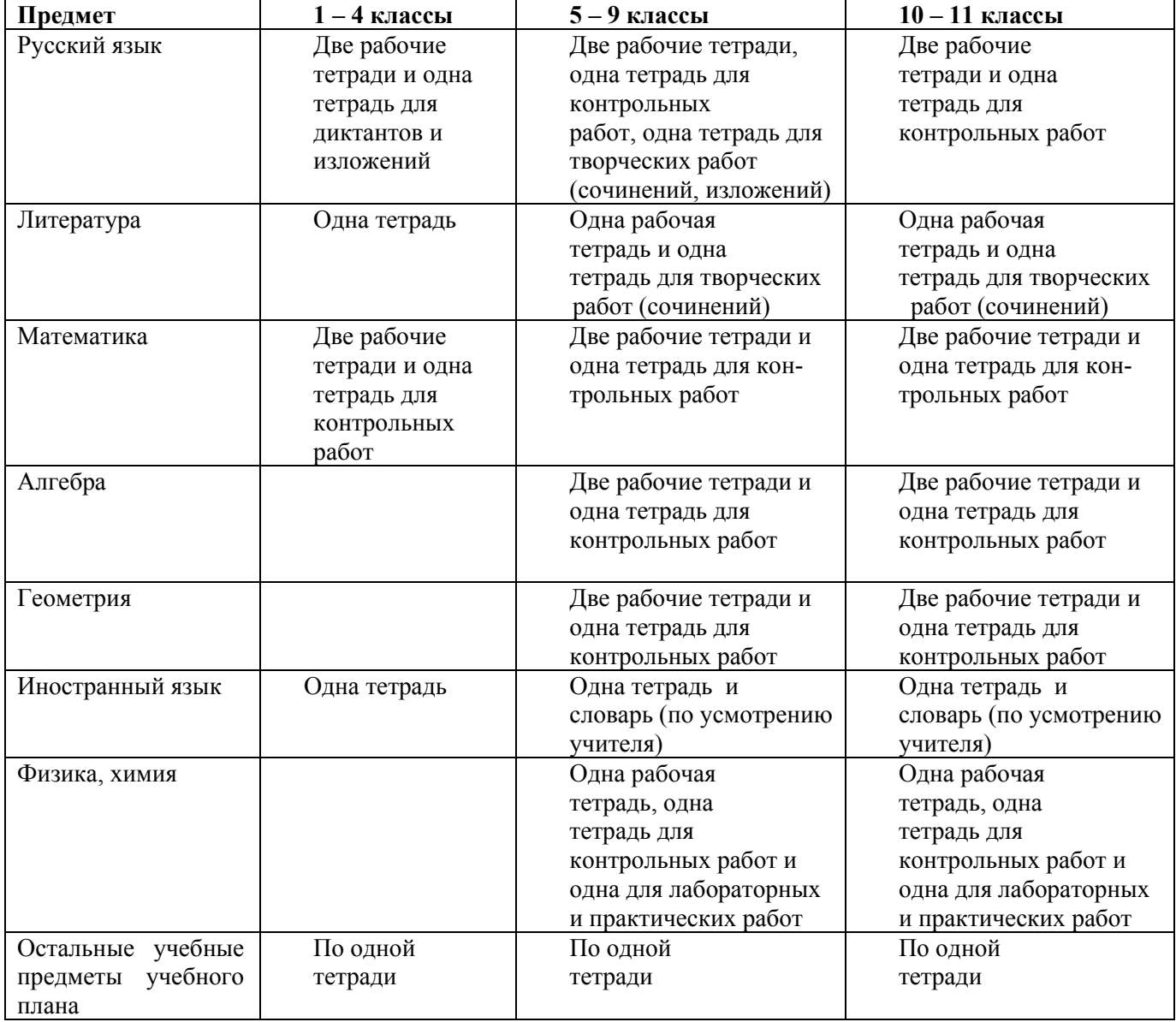

# 5.2. **Требования к оформлению и ведению тетрадей**

5.2.1. Учащиеся пользуются стандартными тетрадями, состоящими из 12-18 листов. Общие тетради могут использоваться лишь в 7-11-х классах на уроках по учебным дисциплинам, при изучении которых необходимо выполнение больших по объему работ. Общие тетради по русскому языку и алгебре используются с 10-го класса.

5.2.2. Тетрадь по предмету должна иметь аккуратный внешний вид. Записи учащийся ведёт разборчивым почерком. На обложке (первой странице) делается следующая запись:

# Тетрадь

 для работ по  $\blacksquare$ 

# ученика (цы) \_\_\_\_ класса МКОУ \_\_\_\_\_\_\_\_\_\_\_\_\_\_\_\_\_ Фамилия, имя ( полное в род. падеже )

На обложке тетрадей для контрольных работ, работ по развитию речи, лабораторных и практических работ делаются соответствующие записи.

> Тетрадь для лабораторных работ по химии ученика \_\_\_\_\_ класса мкоу Фамилия, имя ( полное в род. падеже )

5.2.3. При выполнении работ учащимся не разрешается писать на полях (за исключением пометок на полях во время записи лекций в старших классах). Размер полей в тетрадях устанавливается учителем исходя из специфики письменных работ по учебному предмету.

Обязательным является соблюдение правила «красной» строки в тетрадях по всем предметам.

5.2.4. В 1 классе в первом полугодии дата работ по русскому языку и математике не пишется. Со второго полугодия 1 класса, а также во 2 –3 классах (в 4 классах – по математике) обозначается время выполнения работы: дата арабской цифрой, а название месяца – прописью. В 4 классах по русскому языку дата пишется прописью.

В 1-6-м классах в тетрадях по математике дата и название месяца выполнения работы записывается в строку арабскими цифрами, прописью — в тетрадях по русскому языку в 1 -9 классах, цифрами на полях или строке в тетрадях по остальным предметам.

5.2.5. На каждом уроке в тетрадях следует записывать его тему, а на уроках по русскому языку, математике, алгебре и геометрии — указывать вид выполняемой работы (классная, домашняя, самостоятельная, диктант, изложение, сочинение и т.д.).

5.2.6. При выполнении заданий в тетрадях учащиеся должны указывать номер упражнения, задачи, вопроса.

5.2.7. Устанавливается следующий пропуск клеток и линий в тетрадях:

- по математике (алгебре, геометрии) — начинать писать с самой верхней полной клетки,

между разными заданиями пропускать 2 клетки, между домашней и классной — 4 клетки, между датой и заголовком работы — 2 клетки;

- по русскому языку — строки (линии) внутри одной работы не пропускаются, между домашней и классной работой оставляют 2 строки (линии).

Текст каждой новой работы начинается с «красной» строки на той же странице тетради, на которой написаны дата и наименование работы.

5.2.8. Итоговые контрольные работы по русскому языку и математике выполняются в специальных тетрадях, предназначенных для этого вида работ, поэтому слова «контрольная работа» не пишутся.

В 1-11 классах в тетрадях по русскому языку и литературе записывается вид работы и в следующей строке – ее название:

### Диктант

#### Поездка в тайгу.

То же относится к обозначению кратковременных работ, выполняемых в рабочих тетрадях.

 В комплексной контрольной работе, состоящей из диктанта и дополнительного задания, через две строки после первой части работы делается запись «Грамматическое задание».

По математике, физике, химии записывается:

# Контрольная работа

# (Строкой ниже – название темы)

В начальных классах в тетрадях для контрольных работ по математике слова «Контрольная работа» не пишутся.

То же относится и к обозначению кратковременных работ, выполняемых в рабочих тетрадях.

5.2.9. Учащиеся ведут записи в тетрадях синей или фиолетовой пастой. Черная или зеленая пасты, карандаш могут быть использованы при подчеркивании, составлении графиков и т.д.

Учащимся запрещается писать в тетрадях красной пастой.

# **5.3. Порядок проверки тетрадей**

5.3.1. Проверка тетрадей является одним из возможных способов контроля знаний обучающихся.

5.3.2. При проверке тетрадей учитель имеет право делать записи только пастой (чернилами) красного цвета.

5.3.3. Учитель имеет право, помимо выставления (или не выставления) отметки, делать в тетради записи, касающиеся только непосредственно проверяемой работы.

Запрещается делать в тетради записи, касающиеся поведения учащихся (для этих целей имеется дневник).

5.3.4. В качестве отметки может быть использован только один из следующих символов: «2», «3», «4», «5». Допускается выставление нескольких отметок за каждый вид деятельности (в том числе и через дробь).

Если работа не выполнена или выполнена на низком уровне, может быть выставлена отметка «1».

5.3.5. С целью повышения качества проверки и оценки уровня усвоения обучающимися изученного материала учителю - предметнику необходимо ознакомить обучающихся с критериями выставления отметок.

5.3.6 . Определён следующий порядок проверки рабочих тетрадей обучающихся:

по математике:

- в 1-5 классах и первом полугодии 6 класса проверяются все домашние и классные работы обучающихся:

- во втором полугодии 6 класса и в 7- 11 классах - ежедневно проверяются работы у слабых обучающихся, у всех остальных - наиболее значимые работы, все виды контрольных и самостоятельных работ, но не реже 2 раз в месяц;

по русскому языку:

· в 1-5 классах и первом полугодии 6 класса проверяются все домашние и классные работы обучающихся :

- во втором полугодии 6 класса и в 7- 11 классах - ежедневно проверяются работы у слабых обучающихся, у всех остальных - наиболее значимые работы, все виды контрольных и самостоятельных работ, но не реже 2 раз в месяц;

по литературе:

- в 5-8 классах проверка тетрадей проводится 2 раза в месяц;

- в 9-11 классах - один раз в месяц;

-проверяются также все виды контрольных работ, сочинений у всех обучающихся;

по иностранным языкам:

- в 5-6 классах – после каждого урока;

- в 7-11 классах – после каждого урока только у слабых учащихся, а у сильных – не все работы, а лишь наиболее значимые по своей важности, но с таким расчетом, чтобы раз в 2 недели проверялись тетради учащихся 7-9 классов и не реже одного раза в учебную четверть тетради учащихся 10-11 классов,

- тетради – словари – не реже одного раза в месяц;

по истории:

- тетради обучающихся всех классов проверяются не реже одного-двух раз в учебную четверть;

- проверяются также все виды контрольных работ у всех обучающихся;

по физике:

- тетради все обучающихся всех классов проверяются не реже одного- двух раз в учебную четверть;

- проверяются также все виды контрольных работ у всех обучающихся;

по географии:

- тетради всех обучающихся всех классов проверяются не реже одного-двух раз в учебную четверть;

- проверяются также все виды контрольных работ у всех обучающихся;

по химии:

-проверяет рабочие тетради обучающихся выборочно;

- каждая тетрадь должна быть проверена не реже двух раз за учебную четверть;

- проверяются все виды контрольных работ у всех обучающихся;

по биологии:

-тетради все обучающихся всех классов проверяются не реже одного-двух раз в учебную четверть;

-проверяются также все виды контрольных работ у всех обучающихся.

5.3.7. Проверка контрольных работ учителями осуществляется **в следующие сроки:**

- контрольные работы по математике, контрольные диктанты по русскому языку в 1 - 9-х и контрольные работы по всем предметам в 1 - 4 классах проверяются к следующему уроку;

- контрольные работы по математике в 10-11 классах и по остальным предметам во всех классах, кроме 1 - 4-х, проверяются в течение недели;

- изложения и сочинения в  $5 - 7$  классах проверяются не позже чем через урок;

- изложения и сочинения в 8 – 9 классах проверяются в течение недели;

- изложения и сочинения в 10-11 классах проверяются в течение 10 дней.

53.18.0рфографические, пунктуационные, грамматические, речевые, логические ошибки исправляются учителями в обязательном порядке.

# **5.4. Особенности проверки**

5.4.1. В проверяемых работах учитель отмечает и исправляет допущенные ошибки, руководствуясь следующим:

в начальной школе:

- при проверке тетрадей и контрольных работ по русскому языку и математике учащихся 1 - 4-х классов учитель зачеркивает орфографическую ошибку, цифру, математический знак и надписывает вверху нужную букву или верный результат математических действий;

- при пунктуационных ошибках зачеркивается ненужный или пишется необходимый в этом случае знак препинания; на полях учитель обозначает ошибку определенным условным знаком («I» орфографическая ошибка, «V» - пунктуационная);

- проверив диктант, списывание, изложение, сочинение учитель подсчитывает и записывает в конце работы число орфографических и пунктуационных ошибок; после подсчета ошибок в установленном порядке выставляется отметка за работу;

- после проверки письменных работ обучающимися под руководством учителя делается работа над ошибками;

в основной и старшей школе:

- при проверке изложений и сочинений в  $5 - 11$  классах (как контрольных, так и обучающих) отмечаются (а в необходимых случаях и исправляются) не только орфографические и пунктуационные ошибки, но и фактические, логические, речевые (которые подчеркиваются волнистой линией) и грамматические; на полях тетради учитель обозначает фактические ошибки символом «Ф», логические знаком «Л», речевые - знаком «Р», грамматические - знаком «Г»;

- при проверке классных и домашних работ у обучающихся, а также контрольных работ учащихся 5 – 11 классов по русскому языку и математике учитель только подчеркивает и отмечает на полях допущенные ошибки, которые исправляет сам ученик;

- проверив диктант, изложение или сочинение, учитель подсчитывает и записывает количество ошибок по видам, в диктантах дробью указывается количество орфографических и пунктуационных ошибок. В изложениях и сочинениях указывается, кроме этого, количество фактических, логических, речевых и грамматических ошибок.

5.4.2. **Отметки в журнал** за работы могут быть выставлены по усмотрению учителя.

Классные и домашние письменные работы по русскому языку и математике, начиная со 2 класса и включая 1 полугодие 5 класса, оцениваются; отметки в журнал могут быть выставлены за наиболее значимые работы по усмотрению учителя. В 5 (начиная со 2 полугодия) – 11 классах оцениваются все проверяемые работы, но в журнал выставляются отметки по усмотрению учителя.

По иностранным языкам в 5-6 классах оцениваются все работы, в журнал выставляются отметки за наиболее значимые. В 7-11 классах оцениваются все проверяемые работы, в том числе и работы в тетрадях-словарях; в журнал выставляются отметки за наиболее значимые.

По остальным предметам все проверяемые работы по усмотрению учителя оцениваются, и отметки могут быть выставлены в журнал

При оценке письменных работ учащихся учителя должны руководствоваться соответствующими нормами оценки знаний, умений и навыков учащихся.

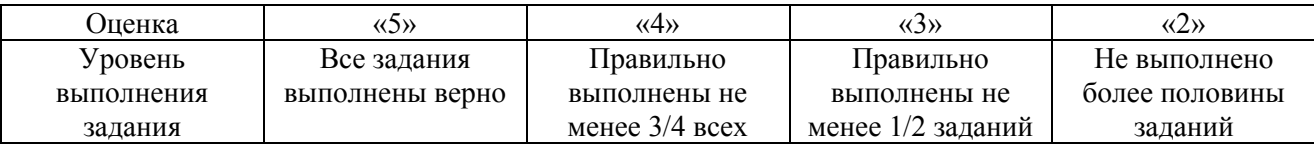

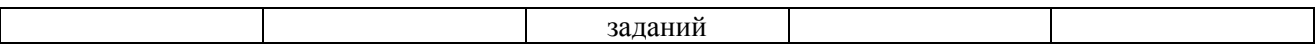

 5.4.3. После проверки письменных работ учащимся дается задание по исправлению ошибок или выполнению упражнений, предупреждающих повторение аналогичных ошибок (в тетрадях делается запись: «Работа над ошибками».

# **VI. Ведение журнальных записей**

# **6.1. Ведение классного журнала**

Классный журнал является государственным нормативно-финансовым документом, ведение которого обязательно для всех учителей школы согласно правилам.

6.1.2. Все записи в классном журнале должны вестись четко, аккуратно, шариковой ручкой с синим, фиолетовым стержнем.

6.1.3. Наименование предмета пишется с маленькой буквы. ФИО преподавателя, классного руководителя – полностью.

6.1.4.Списки обучающихся заполняются в алфавитном порядке, имя обучающегося прописывается полностью. Списочный состав записывается одним почерком классным руководителем в начале каждой четверти по всем учебным предметам.

6.1.5. На левой стороне журнала записывается месяц и дата проведения урока. Если уроки сдвоены, то ставится две даты.

6.1.6. На правой стороне журнала записывается дата и тема пройденного на уроке материала. При проведении сдвоенных уроков записываются темы каждого урока отдельно.

6.1.7. Количество часов по каждой теме должно соответствовать утвержденному тематическому планированию и программе по предмету.

6.1.8. При заполнении графы «Что пройдено на уроке» не следует делать записи общего характера (не раскрывающие целеполагание урока).

6.1.9. Запрещается пропускать клеточку (клетки) перед выставлением итоговых (четвертных) отметок.

6.1.10. Отметки за устные и письменные ответы выставляются в колонку за то число, когда проводилась работа. При написании домашнего сочинения оценка за работу выставляется в тот день, когда ребятам было дано задание «написать домашнее сочинение». В графе «Домашнее задание» делается соответствующая запись.

6.1.11. Оценки за диктант, изложение и сочинение выставляются двумя оценками дробью в одной колонке (5/4, 3/3).

6.1.12. В старших классах за сочинение по литературе, характеризующие знания учащихся по литературе и их грамотность, выставляются в классном журнале на странице по литературе первая отметка (за содержание), на странице русского языка - вторая (за грамотность).

6.1.13. Изложение и сочинение по развитию речи записывается следующим образом:

Р/р Изложение с элементами сочинения по теме: «Сложное предложение с различными видами связи».

Если работа над изложением (сочинением) велась два урока, то запись необходимо оформить так:

Р/р. Подготовка к написанию сочинения по творчеству поэтов серебряного века.

Р/р. Написание сочинения по творчеству поэтов серебряного века.

6.1.14. В случае выставления ошибочной отметки необходимо:

- исправить отметку, то есть зачеркнуть и рядом поставить правильную;

- сделать запись на этой странице после всех имеющихся записей:

13.01.11. Иванов А. - отметка «3» (удовл.) подпись педагога и печать учреждения.

6.1.15. Не рекомендуется на листе выставления отметок делать записи типа «контрольная работа», «практическая работа» и т.д. По проведенным практическим, лабораторным, контрольным работам, экскурсиям, урокам повторения и закрепления следует точно указывать тему.

Образец:

Контрольная работа (диктант) по теме: \_\_\_\_\_\_\_\_\_\_\_\_\_(указать тему);

6.1.16. Педагог-предметник обязан планировать опрос обучающихся и фиксировать отметки в журнале на каждом уроке. В случае оценивания знаний обучающегося «2» (двумя баллами), учитель должен (по возможности) опросить его в 2-3-дневный срок и зафиксировать отметку в журнале.

**6.2. Ведение журнальных записей факультативных курсов**

6.2.1.Ведение факультативных курсов безотметочное.

6.2.2. В журнале фиксируются посещаемость учащихся.

6.2.3. На форзаце журнала необходимо указать:

-название учебного факультативного курса;

- количество учебных часов, отведенных на факультативный курс;

- фамилию, имя, отчество педагога, который ведет факультативный курс.

6.2.4.Рекомендуется в одном журнале записывать несколько факультативных курсов. Если один и тот же факультативный курс выбрали многие учащиеся (несколько групп), то можно отвести под этот курс один журнал.

6.2.5. Журнал элективных курсов – это финансовый документ, при его ведении следует руководствоваться общепринятыми требованиями к ведению классных журналов*.*

# **VII. Правила оформления компьютерной презентации**

7.1. Компьютерная презентация предполагает сочетание информации различных типов: текста, графических изображений, музыкальных и звуковых эффектов, анимации и видеофрагментов. 7.2. Выполнение текстовой информации должно соответствовать требованиям:

• размер шрифта для заголовка - 24–54, для обычного текста - 18–36;

• цвет шрифта и цвет фона должны контрастировать (текст должен хорошо читаться), но не резать глаза;

• тип шрифта: для основного текста гладкий шрифт без засечек (Times New Roman, Arial, Tahoma, Verdana), для заголовка можно использовать декоративный шрифт, если он хорошо читаем;

• курсив, подчеркивание, жирный шрифт, прописные буквы рекомендуется использовать только для смыслового выделения фрагмента текста;

• в тексте недопустимы никакие виды ошибок (орфографические, пунктуационные, грамматические и т.д.).

7.3. Выполнение графической информации должно соответствовать требованиям:

• рисунки, фотографии, диаграммы должны дополнить текстовую информацию или передать ее в более наглядном виде;

• желательно избегать в презентации рисунков, не несущих смысловой нагрузки, если они не являются частью стилевого оформления;

• цвет графических изображений не должен резко контрастировать с общим стилевым оформлением слайда;

• иллюстрации рекомендуется сопровождать пояснительным текстом;

• если графическое изображение используется в качестве фона, то текст на этом фоне должен быть хорошо читаем.

7.4. Выполнение анимации должно соответствовать требованиям:

• анимационные эффекты используются для привлечения внимания слушателей или для демонстрации динамики развития какого-либо процесса;

• звуковое сопровождение должно отражать суть или подчеркивать особенность темы слайда, презентации;

• необходимо выбрать оптимальную громкость, чтобы звук был слышен всем слушателям, но не был оглушительным;

• фоновая музыка не должна отвлекать внимание слушателей и не заглушать слова докладчика.

7.5. При оформлении презентации должно учитываться единое стилевое оформление:

• не рекомендуется использовать в стилевом оформлении презентации более 3 цветов и более 3 типов шрифта;

• оформление слайда не должно отвлекать внимание слушателей от его содержательной части;

• все слайды презентации должны быть выдержаны в одном стиле.

# **VIII. Ответственность**

За нарушение требований настоящего Положения работники учреждения, осуществляющие педагогическую деятельность, несут дисциплинарную ответственность.

ofisions stonds a perception of a  $\cdot$  $\ddot{\phantom{0}}$ В настоящем документе прошито и пронумеровано  $\mathcal{S}$ Директор школы: <br>Дата: «  $\frac{2 \; 8 \quad \text{m}}{8 \quad \text{m}}$ Заверительная надпись Coas B THE TOPS.<br>  $\frac{J(A,C,\text{C}.\text{C}.\text{E}.\text{C}.\text{E}.\text{C}.\text{E}.\text{C}.\text{E}.\text{D}}{20\mathcal{A}_{\text{C}}^2 \text{r}}$